## **Home**

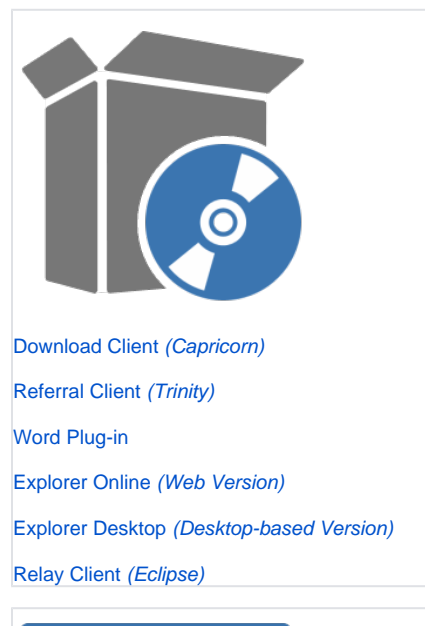

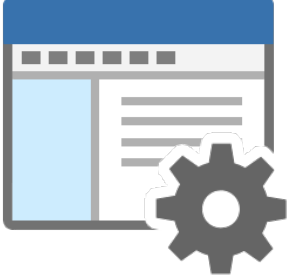

[Medical Director](https://kb.medical-objects.com.au/display/PUB/Medical+Director)

[Genie](https://kb.medical-objects.com.au/display/PUB/Genie)

[Best Practice](https://kb.medical-objects.com.au/display/PUB/Best+Practice)

**[Show all...](https://kb.medical-objects.com.au/display/PUB/Practice+Software+Configuration+Guides)**

[Zedmed](https://kb.medical-objects.com.au/display/PUB/ZedMed)

[Practix](https://kb.medical-objects.com.au/display/PUB/Practix)

[MedTech32](https://kb.medical-objects.com.au/display/PUB/MedTech32)

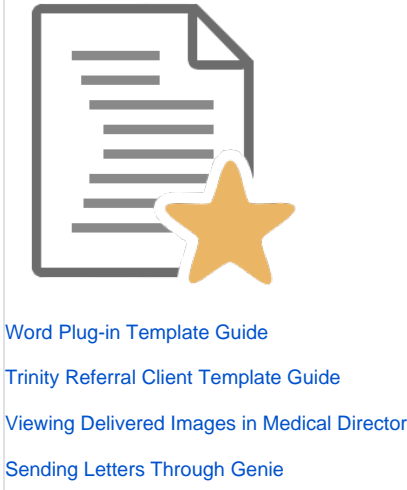

[Sending Letters Through Genie \(Mac\)](https://kb.medical-objects.com.au/display/PUB/MAC+Procedure+for+Sending+Letters+Through+Genie)